### IMGD 2905

## Descriptive Statistics

### Chapter 3

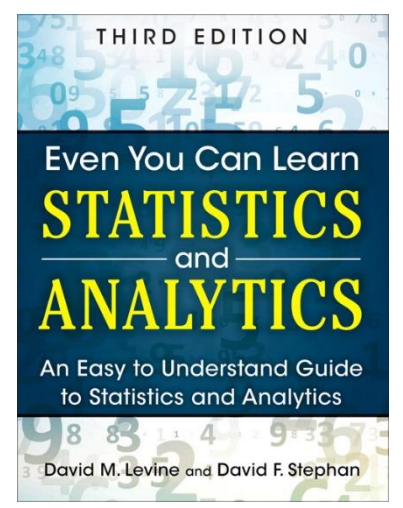

# Summarizing Data

- With lots of playtesting, there is a lot of data – This is a good thing!
- But raw data is often just a pile of numbers
	- Rarely of interest
	- Or even sensible
- Q: How to summarize all this information?

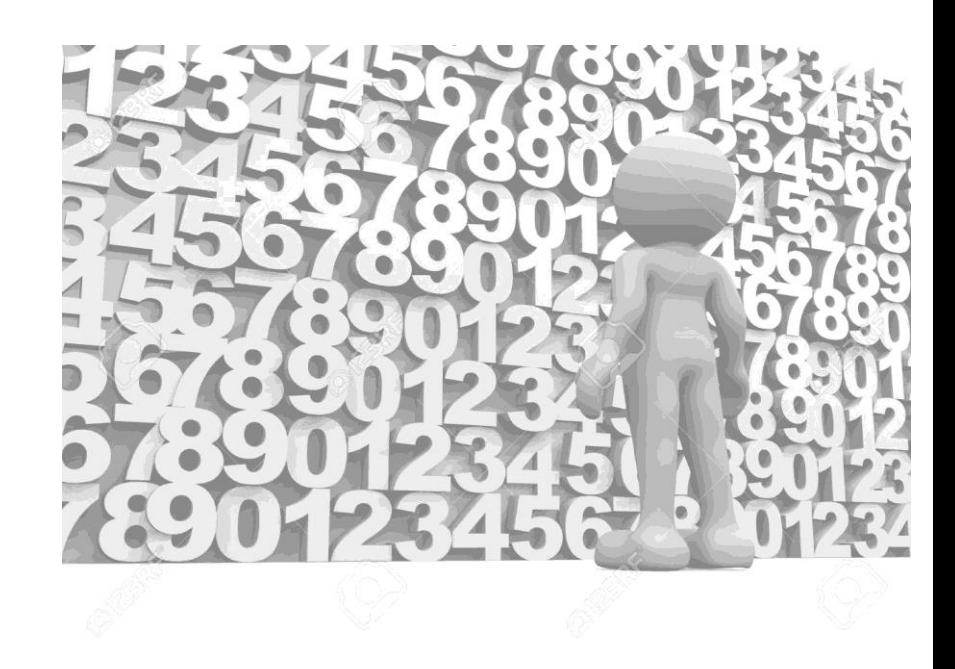

# Summarizing Data

- With lots of playtesting, there is a lot of data – This is a good thing!
- But raw data is often just a pile of numbers
	- Rarely of interest
	- Or even sensible
- Q: How to summarize all this information? Measures of central tendency

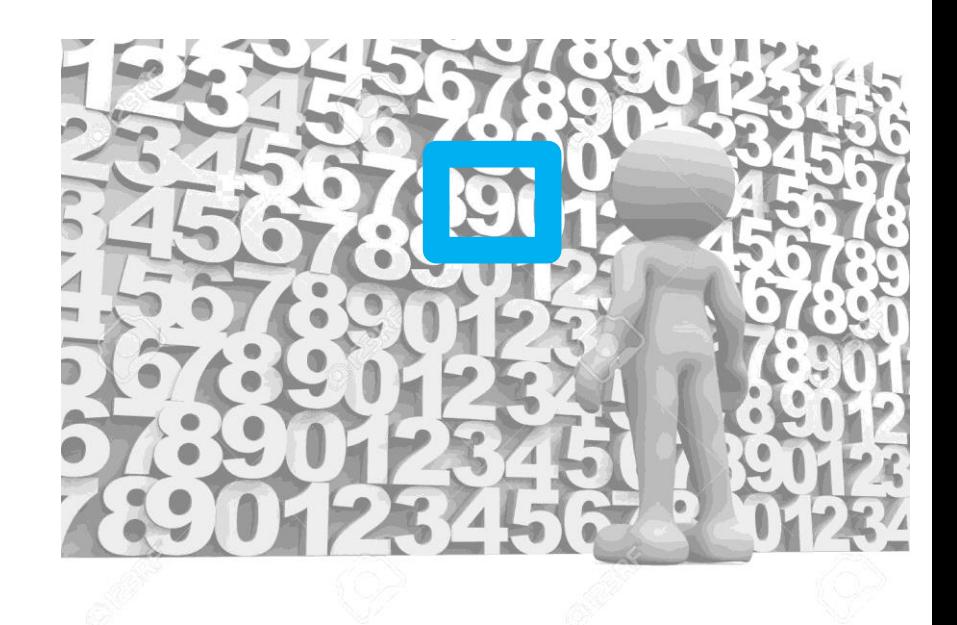

Examples? Pros and Cons?

### Measure of Central Tendency: Mean

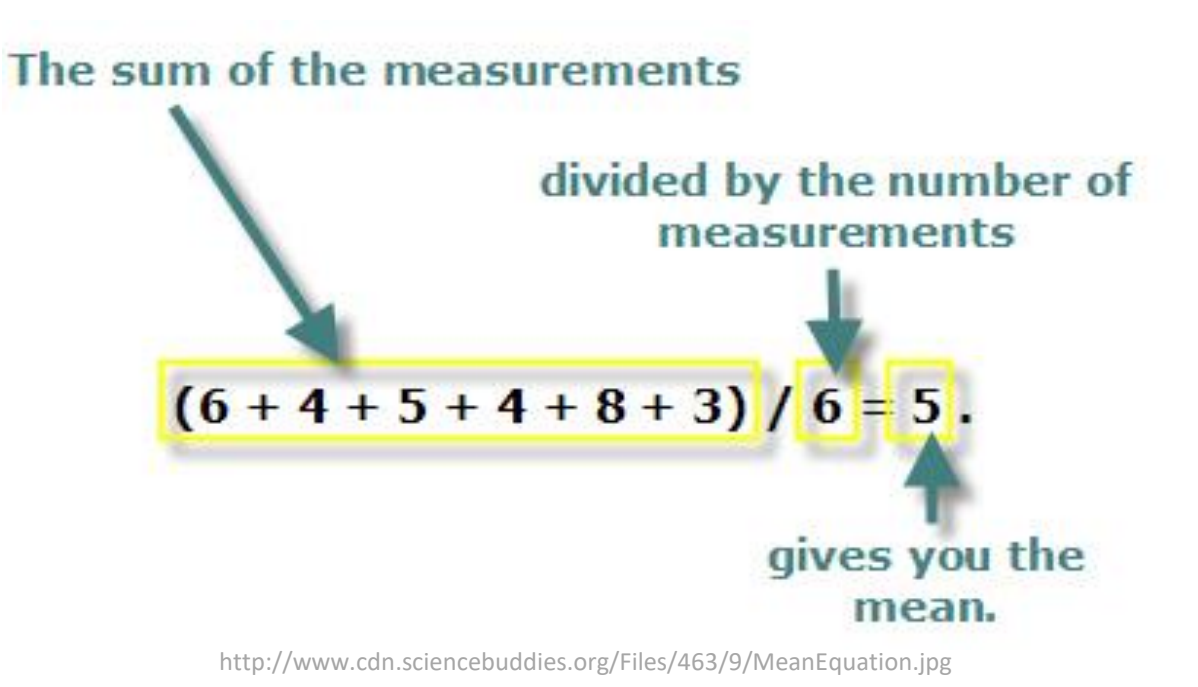

- Also called the "arithmetic mean" or "average"
- In Excel, =AVERAGE (range)  $=$  AVERAGEIF() – averages if numbers meet certain condition

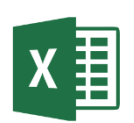

### Measure of Central Tendency: Median

• Sort values low to high and take middle value

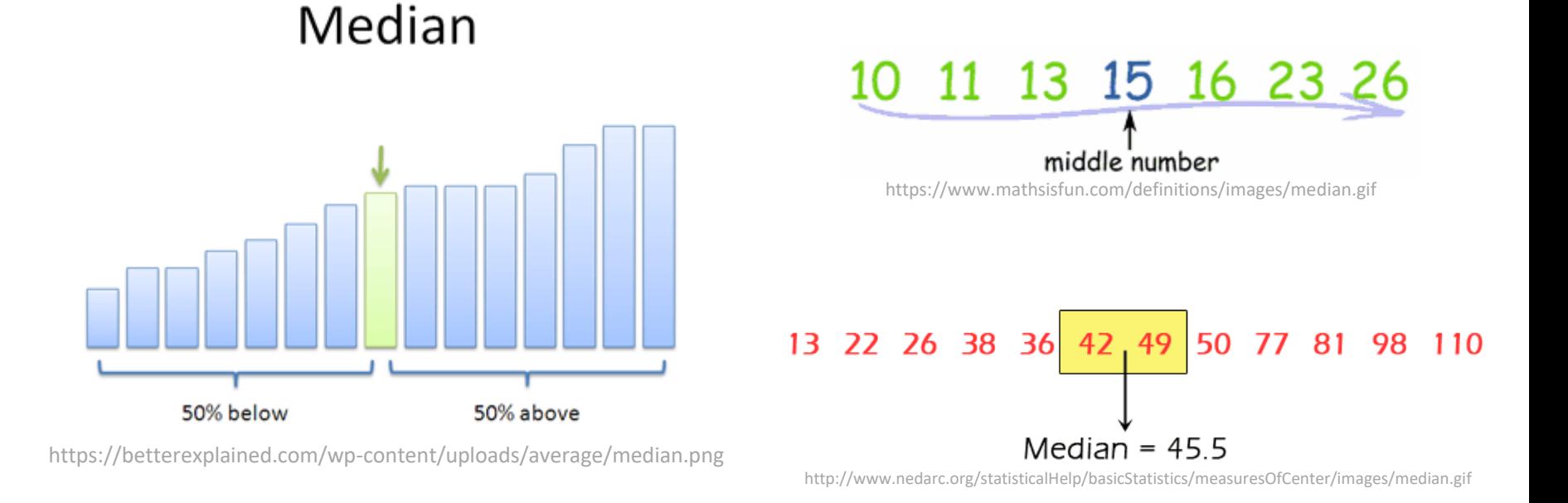

• In Excel, =MEDIAN(range)

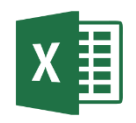

### Measure of Central Tendency: Mode

- Number which occurs most frequently
- Not so useful in many cases
- $\rightarrow$  Best use for categorical data
	- e.g., most popular Champion group in League of Legends
- In Excel, =MODE()

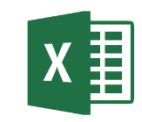

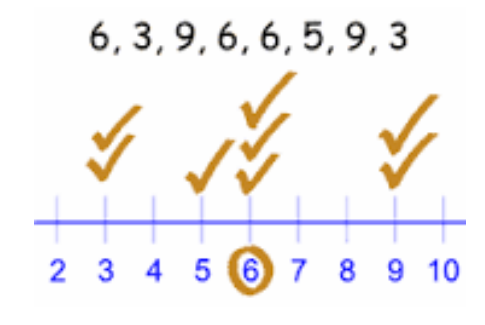

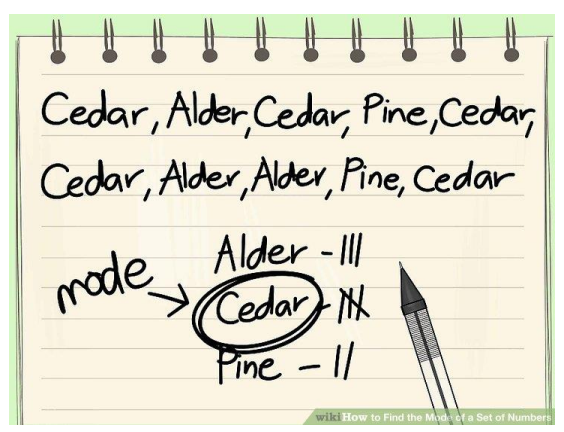

http://pad3.whstatic.com/images/thumb/c/cd/Find-the-Mode-of-a-Set-of-Numbers-Step-7.jpg/aid130521-v4-728px-Find-the-Mode-of-a-Set-of-Numbers-Step-7.jpg

## Depiction: Mean, Median, Mode?

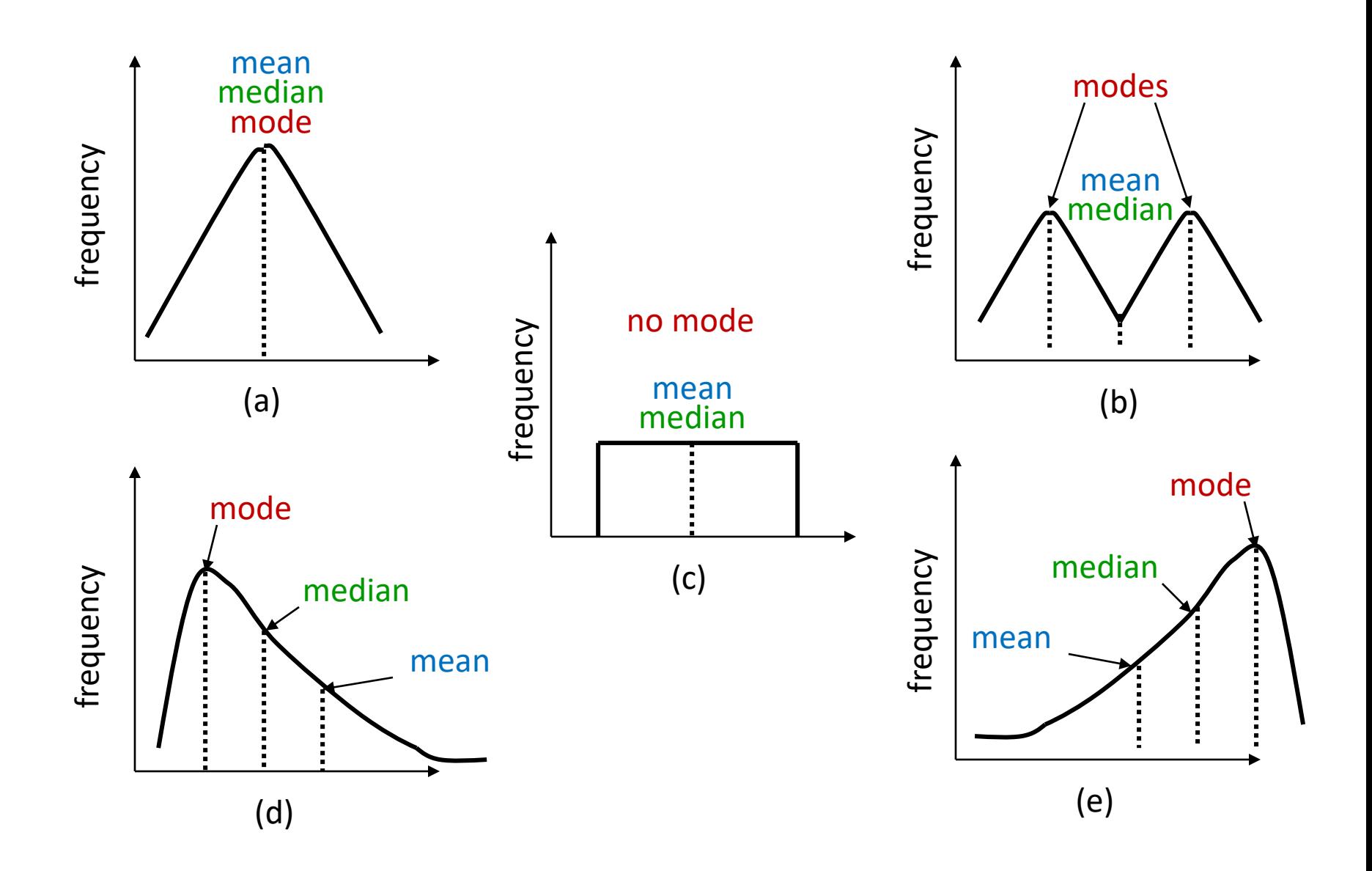

### Which to Use, Mean, Median, Mode?

### Which to Use, Mean, Median, Mode?

- Mean many statistical tests with sample
	- Estimator of population mean
	- Uses all data
- Median is useful for skewed data
	- e.g., income data (US Census) or housing prices (Zillo)
	- e.g., *Overwatch* team (6 players): 5 people level 5, 1 person level 275
		- Mean is 50 not so useful since no one at this level
		- Median is 5 more representative
	- Does not use all data. "Resistant" to extremes (e.g., 275)
	- But what if were exam scores? Hard to "bring up" grade
- Mode is useful primarily for categorical data only
	- Most played League champion, most popular maze, …

# Other Measures of Position

- May not always want center
	- e.g., want to know weapon that gets most kills in PUBG
- What other positions may be desired?

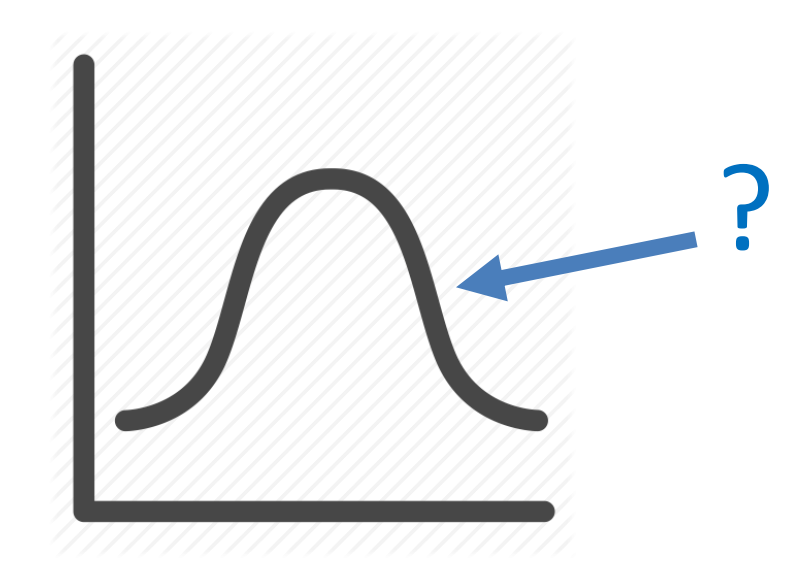

# Other Measures of Position

- May not always want center
	- e.g., want to know best LoL Champions

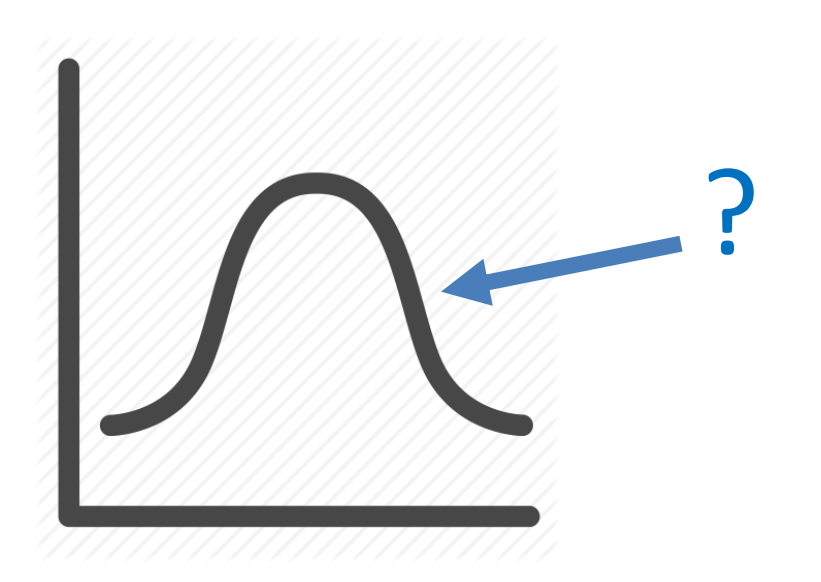

- Maximum / Minimum
	- Not discussed more
- Trimmed Mean
- Quartiles
- Percentiles

# Trimmed Mean

- Take "trimming" off top and bottom (typically 5% or 10%)
	- Reduces effects of extreme values, like median
- In Excel, =TRIMMEAN(array, percent)

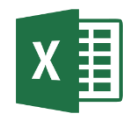

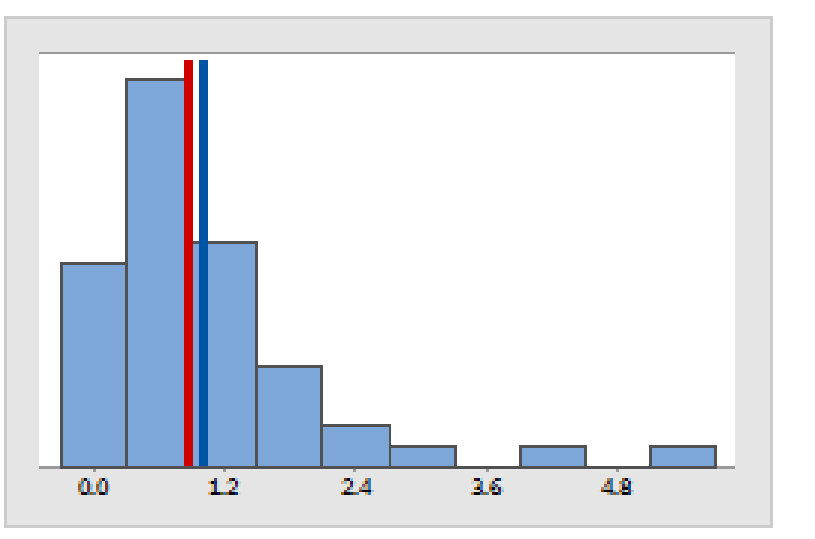

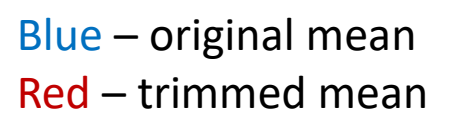

http://support.minitab.com/en-us/minitab/17/histogram\_mean\_vs\_trimmed\_mean.png

# Quartiles

- Sort values
- First quartile (Q1) is 25% from bottom
- Third quartile (Q3) is 75% from bottom
- (What is second quartile?)
- In Excel, =QUARTILE(array,n)

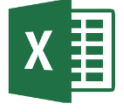

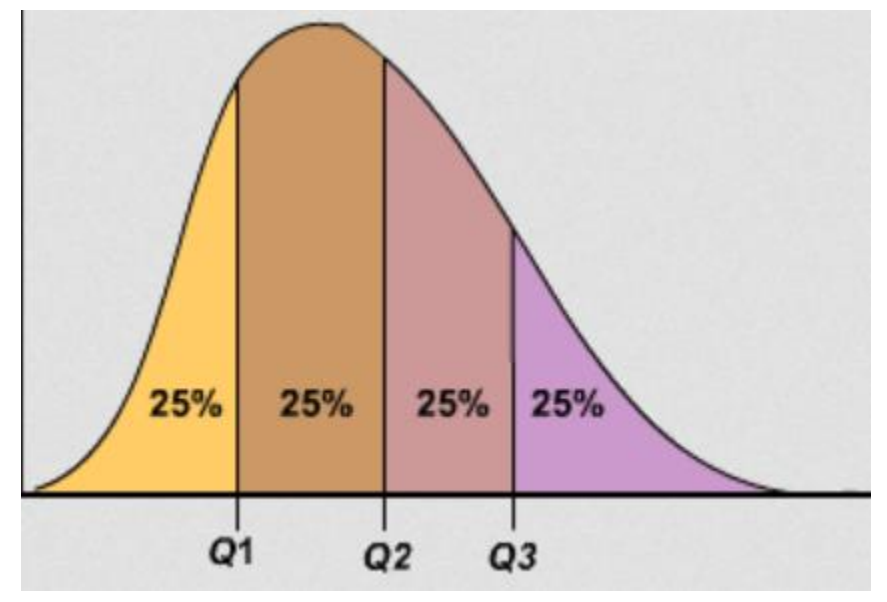

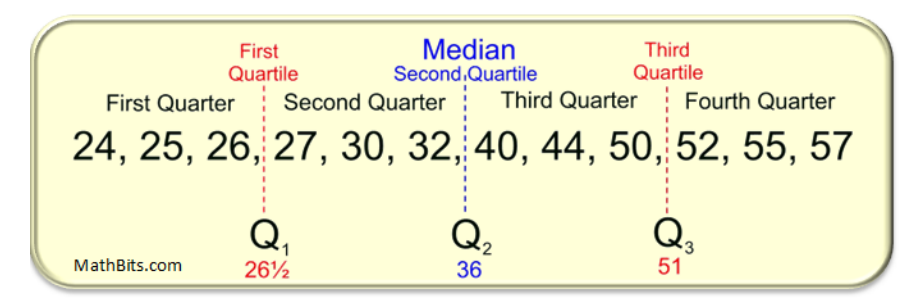

https://mathbitsnotebook.com/Algebra1/StatisticsData/quartileboxview2.png

https://www.hackmath.net/images/quartiles.png

## Percentiles

- Generalization of quartiles
- *N*th percentile is data point *n*% from bottom of data
- Interpolate as for first quartile
- In Excel, =PERCENTILE(array, k) (k: 0 to 1)

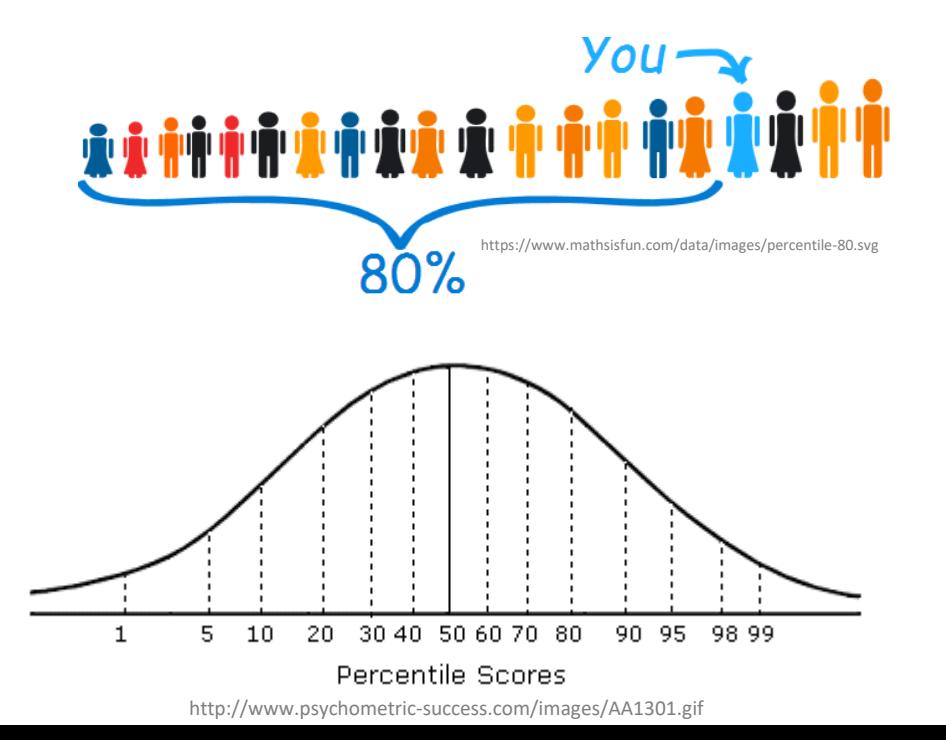

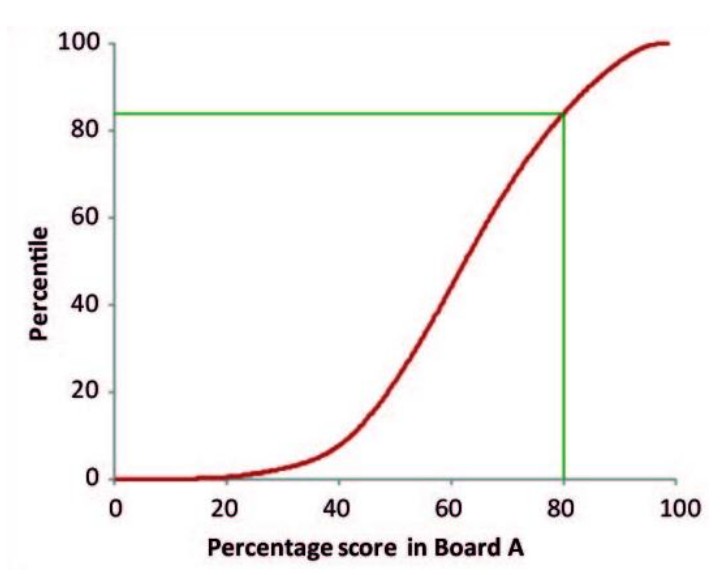

http://www.isical.ac.in/~jeexiiscore\_normal/PercentilesAdvantages.htm

# Summarizing Data, Part 2

- Ok, pile of numbers can now be summarized as *one* number
	- Mean, median, mode
- But is that enough?
- Q: What other major aspect of numbers haven't we summarized?

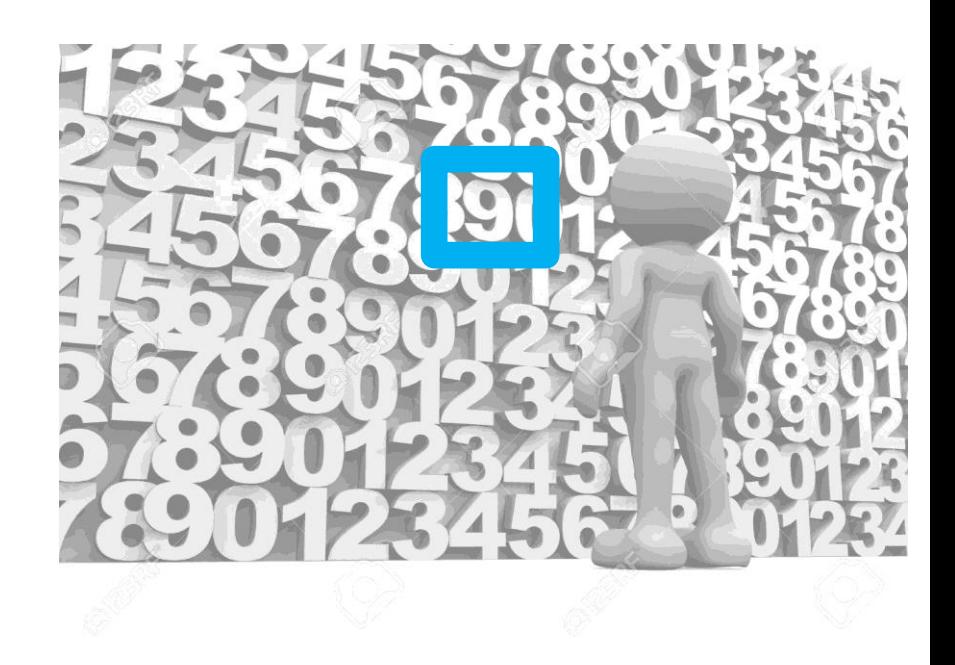

# Summarizing Data, Part 2

- Ok, pile of numbers can now be summarized as *one* number
	- Mean, median, mode
- But is that enough?
- Q: What other major aspect of numbers haven't we summarized?

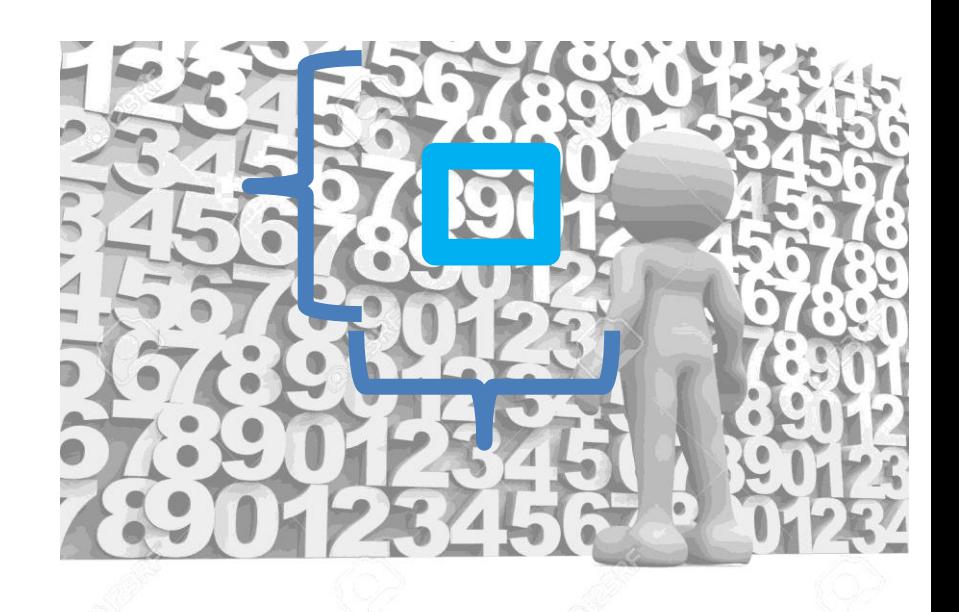

Measures of variation (*aka* measures of *dispersion,* or measures of *spread*)

## Summarizing Data, Part 2

*"Then there is the man who drowned crossing a stream with an average depth of six inches."* – W.I.E. Gates

• Summarizing by single number rarely enough  $\rightarrow$ need statement about dispersion (aka variation)

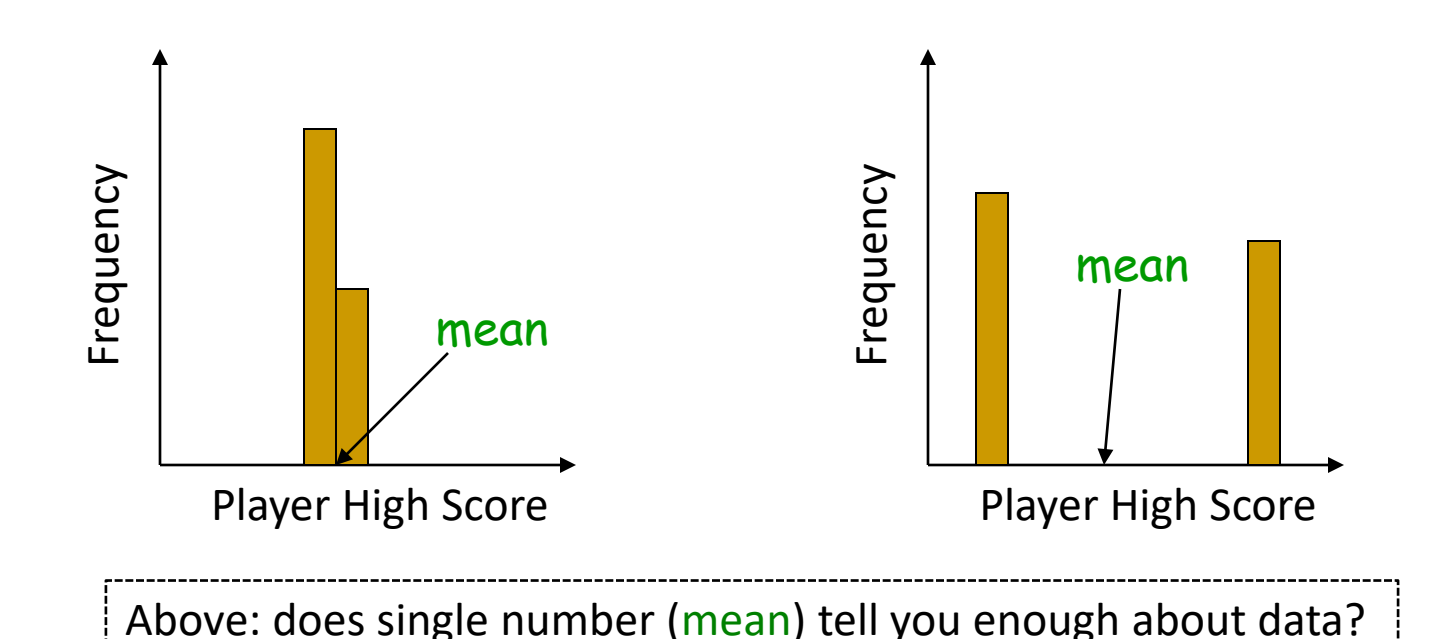

## Dispersion Overview (1 of 3)

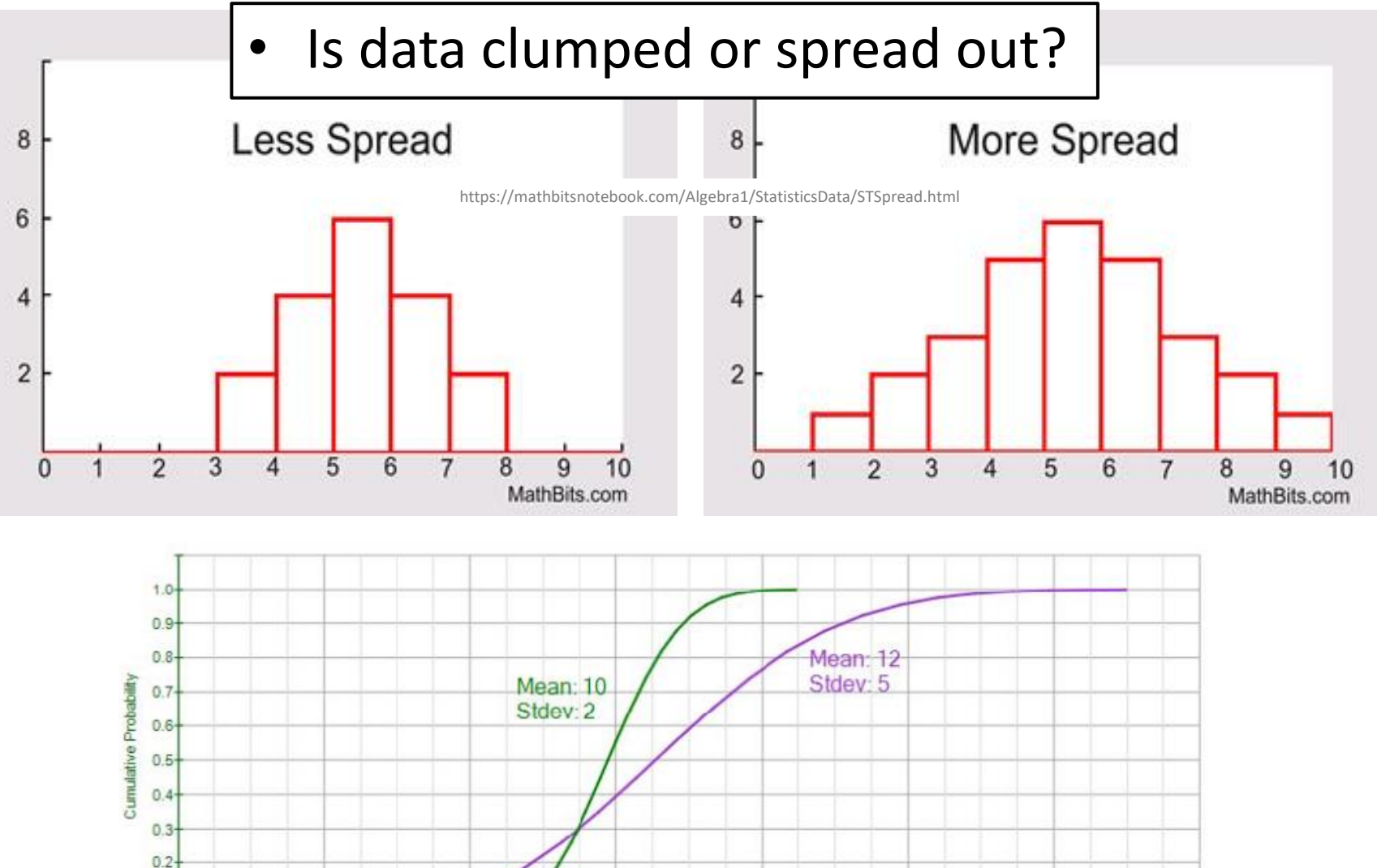

 $0.1$  $0.0 +$  $-5$ 

 $\circ$ 

5

10

15

http://rovdownloads.com/blog/tips-on-interpreting-pdf-cdf-and-icdf-3/

25

30

20

## Dispersion Overview (2 of 3)

### Is data clumped or spread out?

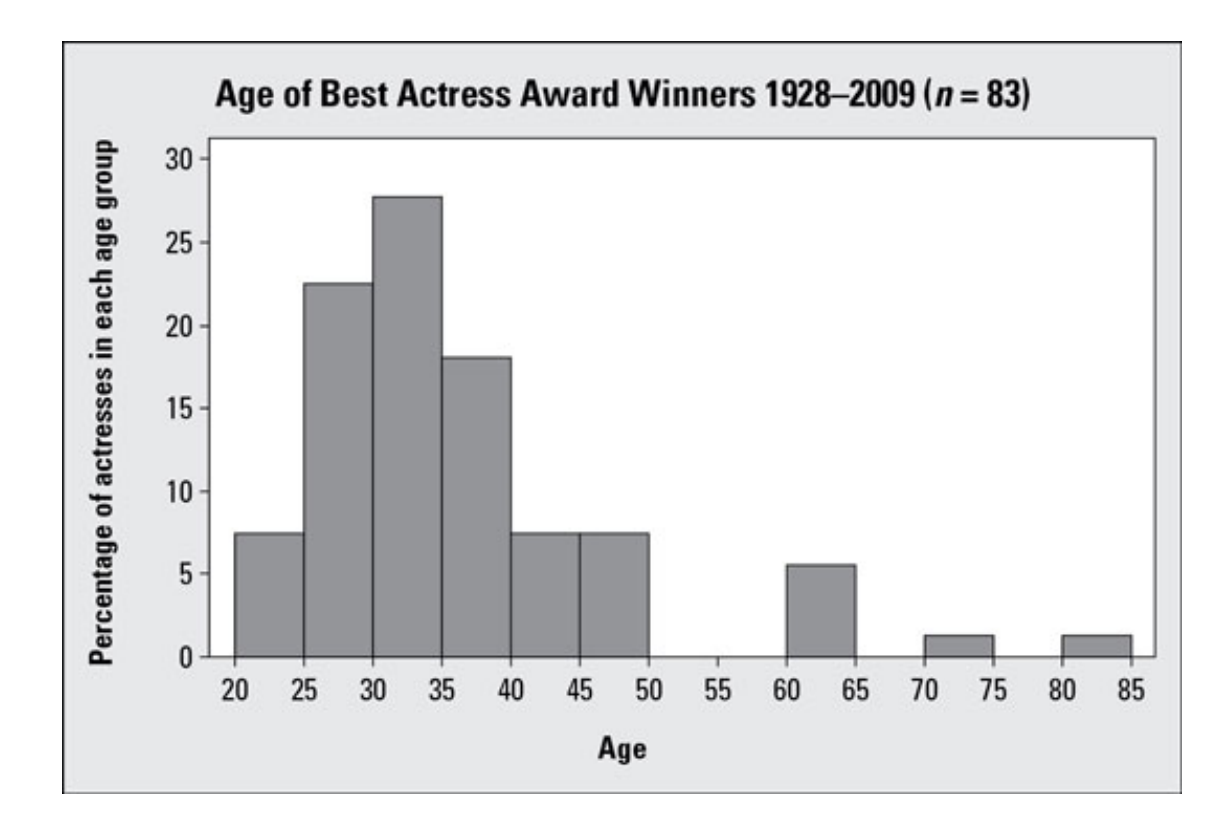

## Dispersion Overview (3 of 3)

Is data clumped or spread out?

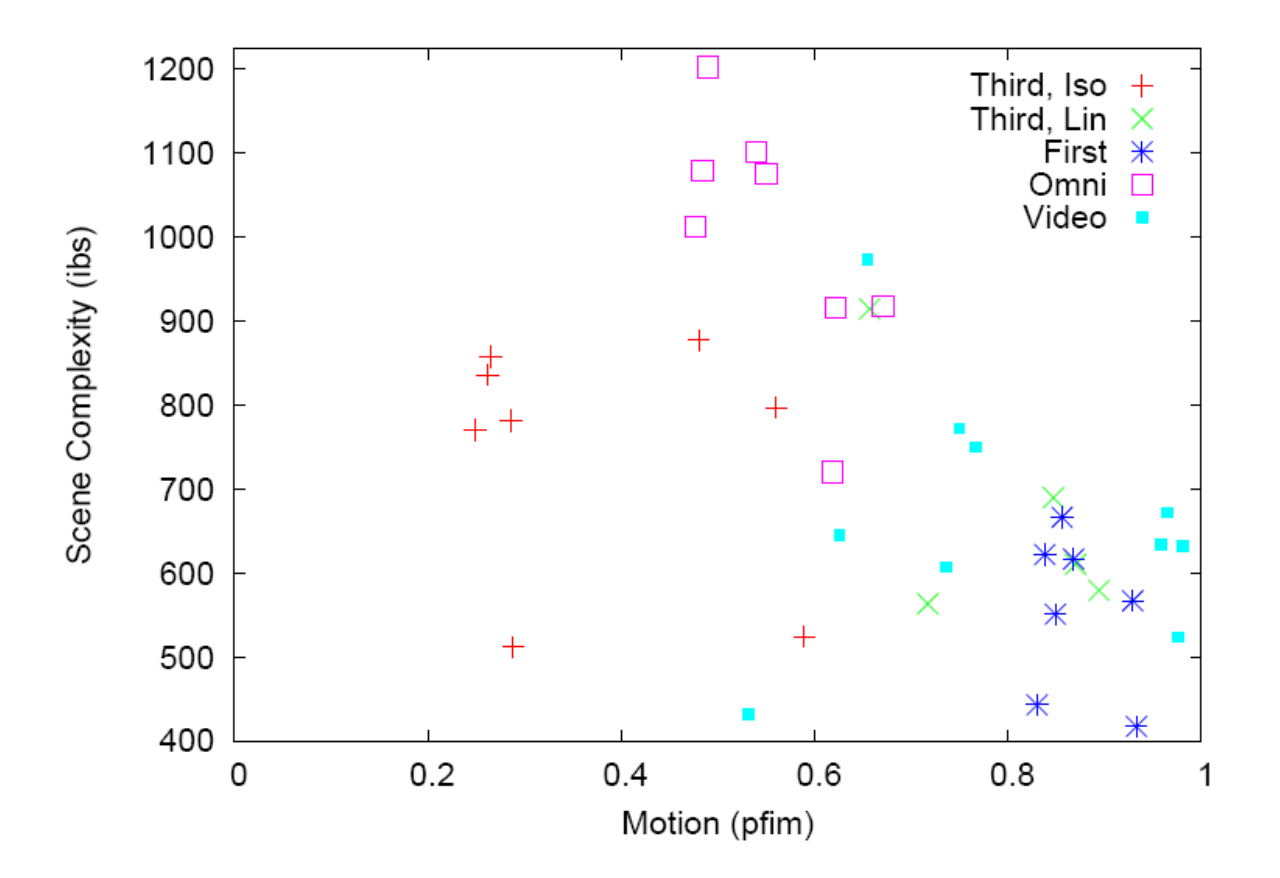

"[Motion and Scene Complexity for Streaming Video Games](http://web.cs.wpi.edu/~claypool/papers/game-motion/)"

### What are Some Measures of Dispersion? → Groupwork

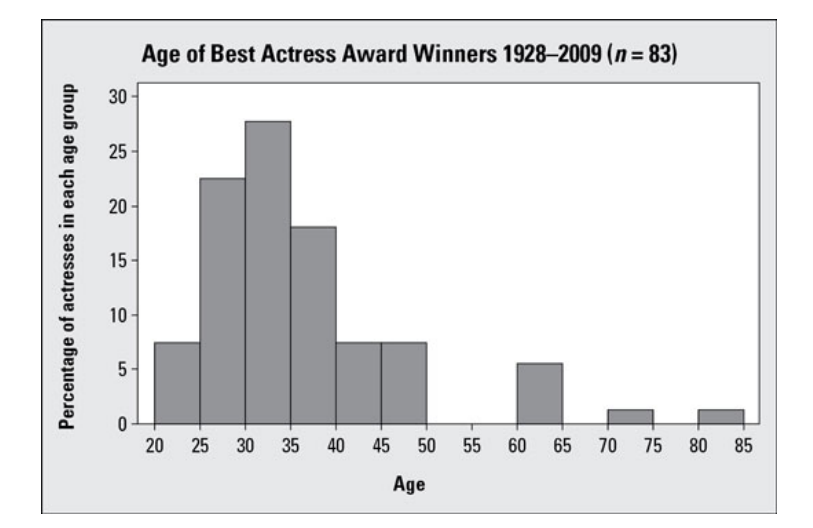

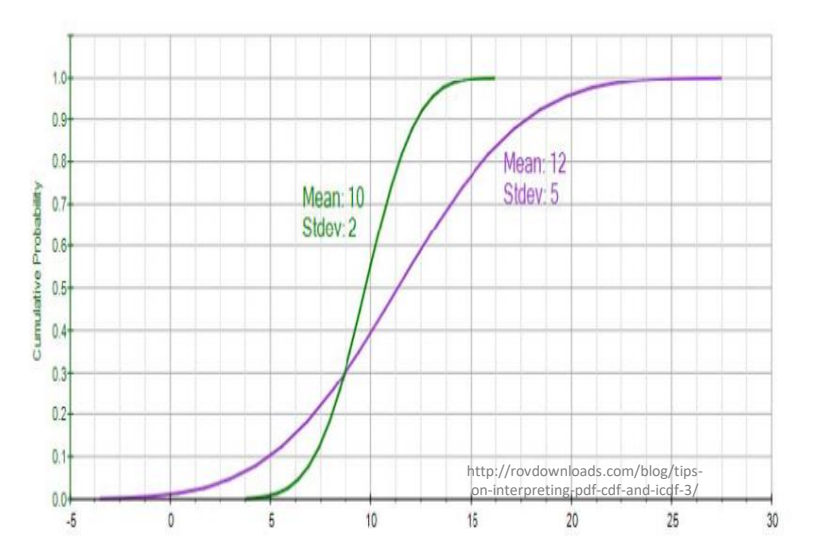

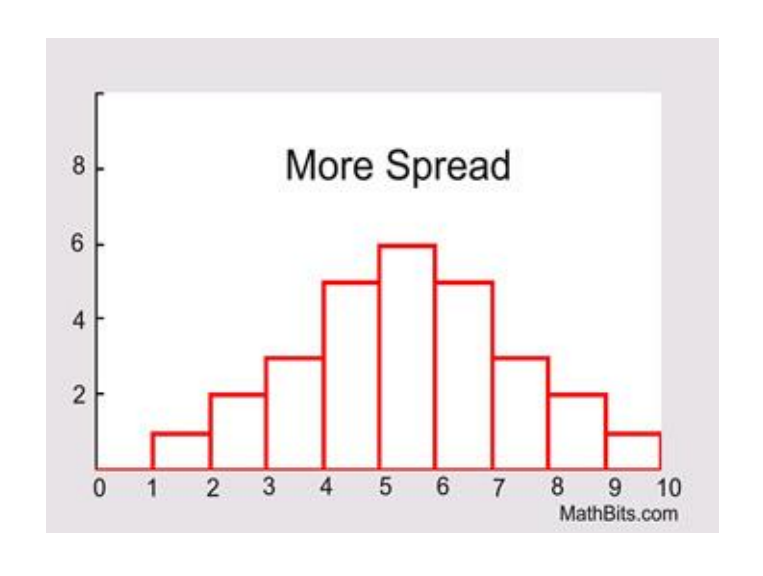

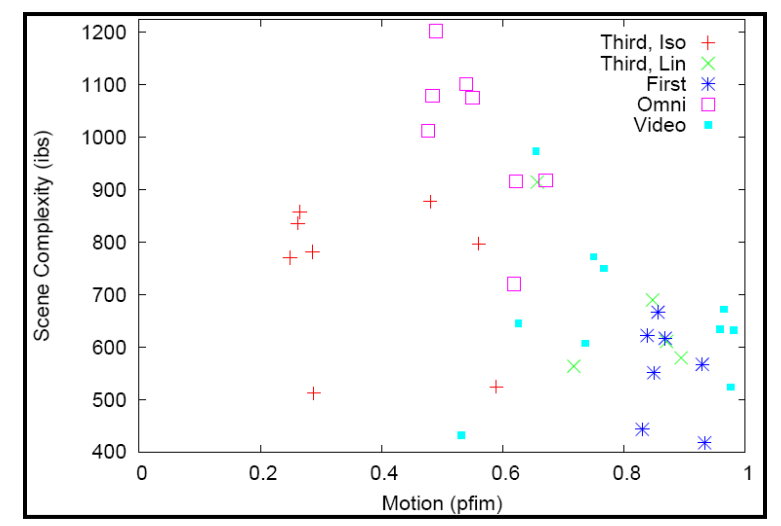

# Groupwork

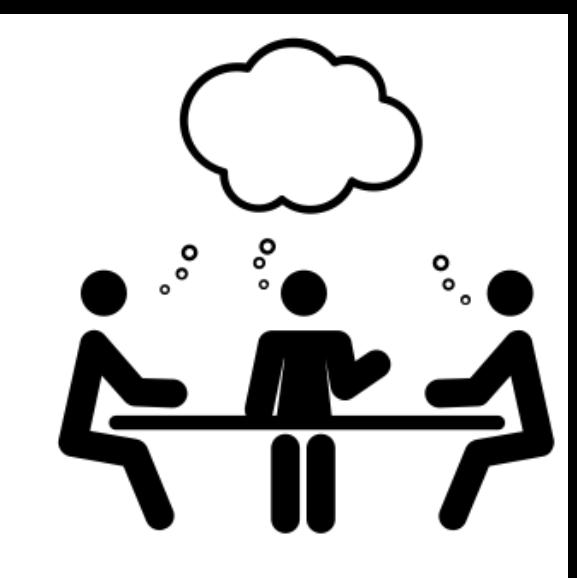

### Group A: 2 4 6 8 10 Group B: 2 9 9 10 10

- Different ways to report *dispersion* with **one** number?
- What are pros and cons of each?
- Icebreaker, Groupwork, Questions [https://web.cs.wpi.edu/~imgd2905/d22/groupwork/3](https://web.cs.wpi.edu/~imgd2905/d22/groupwork/3-dispersion/handout.html) dispersion/handout.html

# Range

- Difference between smallest and largest value
- Somewhat obvious, but doesn't tell you much about "clumping"
	- Minimum may be zero
	- Maximum can be from outlier
		- Event not related to phenomena studied (e.g., 0 on project)
	- Maximum gets larger with # samples, so no "stable" point

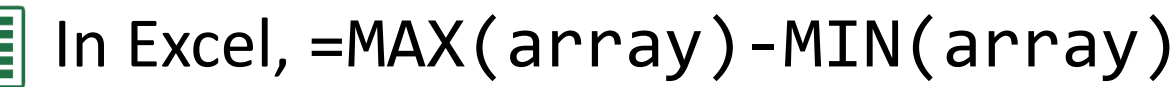

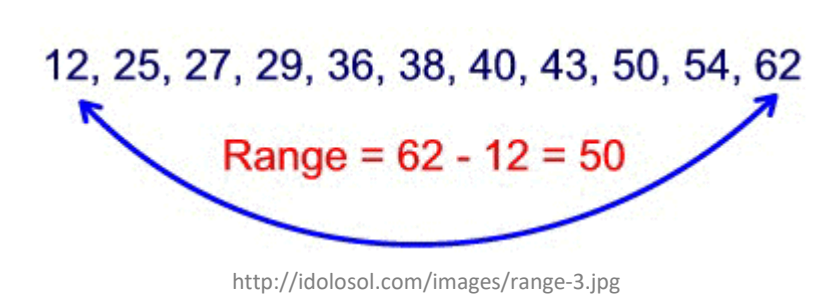

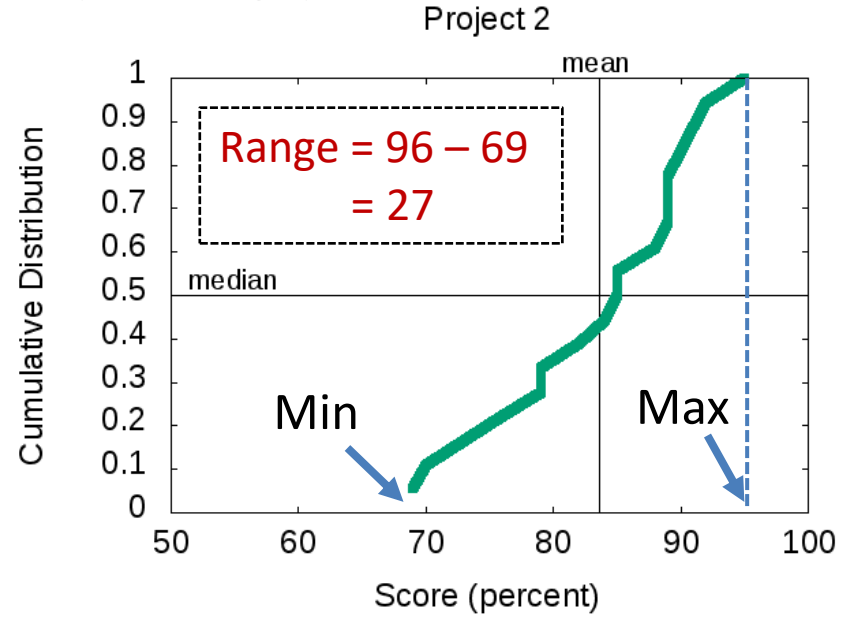

### Variance

- Compute mean of sample
- Compute how far each value in sample is from mean
	- Some can be less than mean, some greater
	- $\rightarrow$  So square this difference (what does squaring do?)
- Divide by number of sample values 1
	- The "-1" corrects "bias" when trying to estimate *population variance* using *sample variance*

$$
\text{Sample Variance} = s^2 = \frac{\Sigma (X - \overline{X})^2}{n - 1}
$$

# Variance Example

- Sample kills in *PUBG* matches – 12, 20, 16, 18, 19
	- What is sample variance?
- First, mean =  $85 / 5 = 17$ <u>Kills X – mean (X – mean)<sup>2</sup></u> 12 -5 25 20 3 9  $16$   $-1$   $1$ 18 1 1 19 2 4  $s<sup>2</sup> = (25 + 9 + 1 + 1 + 4) / (5 - 1) = 40 / 4 = 10$  kills squared • In Excel, =VAR(array) "Larger" means "more spread" … but units odd

## Standard Deviation

- Square-root of variance
- Usually, use standard deviation instead of variance
	- $-$  Why?  $\rightarrow$  Same *units* as data (e.g., "kills" in previous example)
- Can compare standard deviation to mean (*coefficient of variation*, next)
- But first:
	- Mendenhall's Empirical Rule
	- Z-score

Average "distance" of points from mean $c = \sqrt{(a^2 + b^2)}$ 

$$
\mathbf{s} = \sqrt{\frac{\sum (x_i - \bar{x})^2}{n-1}}
$$

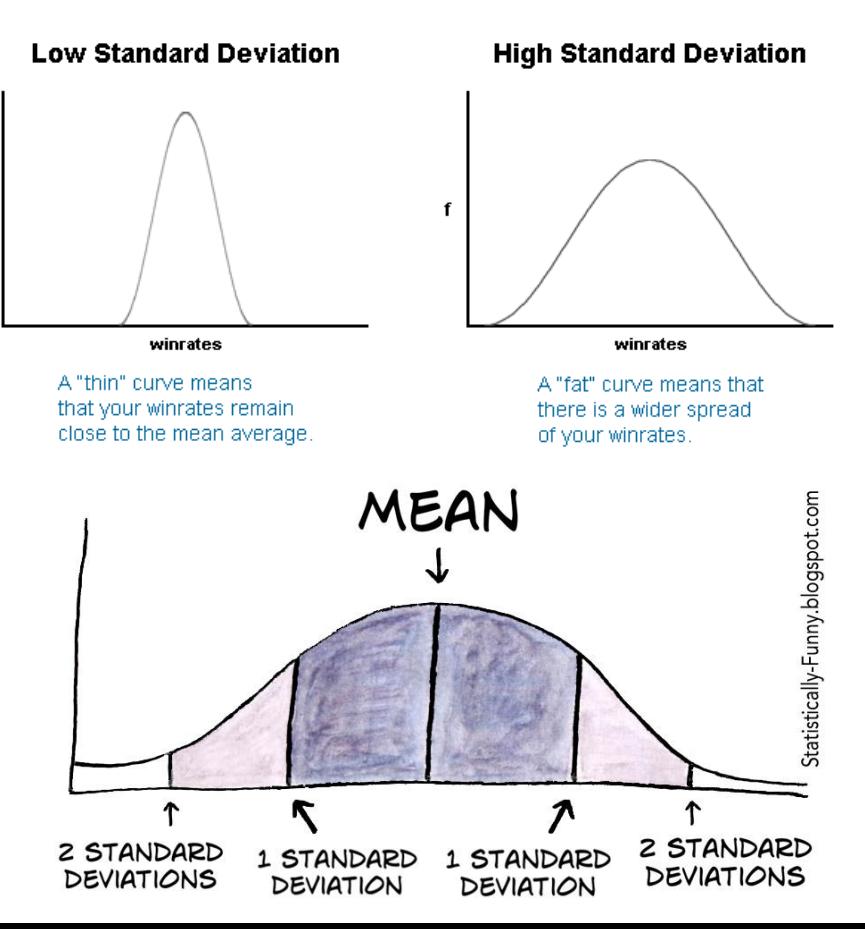

# Mendenhall's Empirical Rule

- 1. About 68% data within one standard deviation of mean
	- interval between mean-s and mean+s contains about 68% of data
- 2. About 95% within 2 standard deviations of mean
- 3. Almost all data within 3 standard deviations of mean

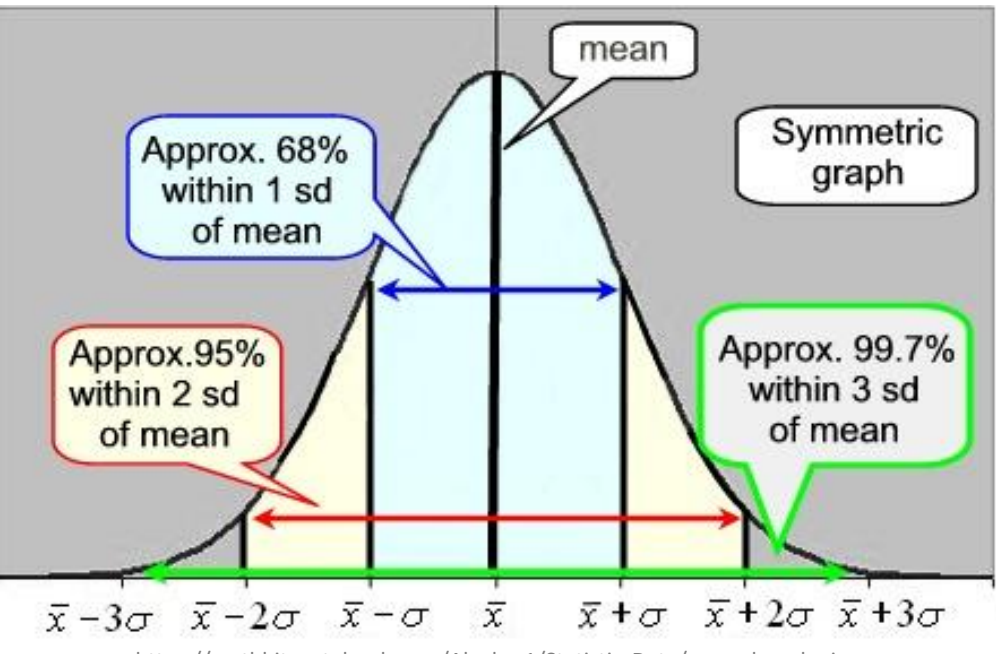

https://mathbitsnotebook.com/Algebra1/StatisticsData/normalgrapha.jpg

### Rule holds for normal ("Bell curve") distribution

### Z-Score

- Measure of how "far" from center (mean) **single** data point is
	- *Not* measure of dispersion for whole data set

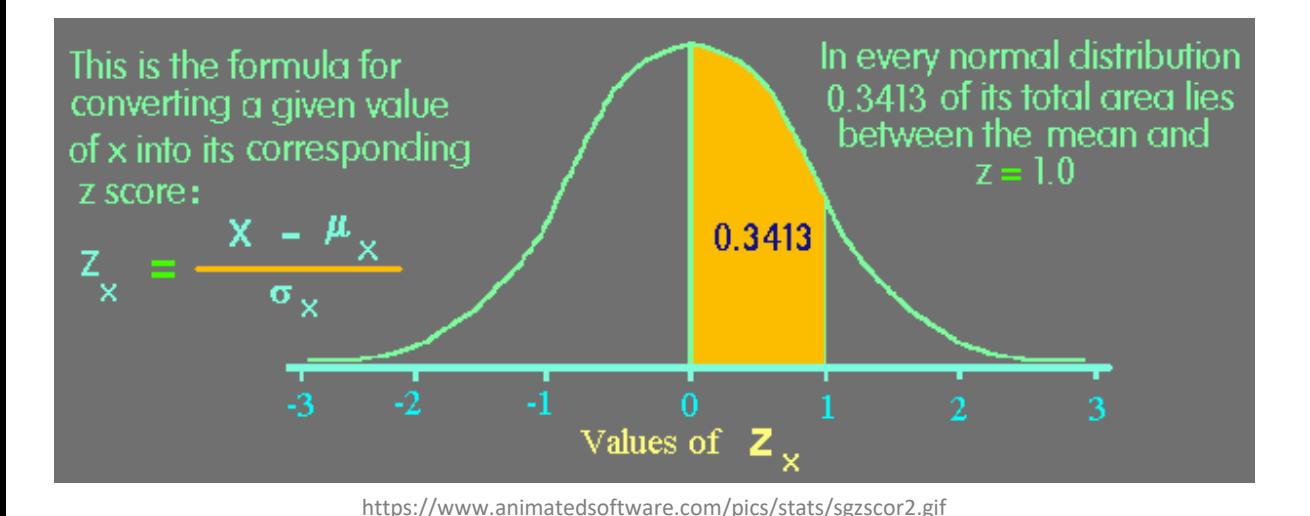

Example Mean 469 Std dev 119 X 650 Z-score for X?  $(650 - 469)/119$  1.52

 $X - X$ 

# Coefficient of Variation (CV)

- Size of standard deviation **relative** to mean
	- e.g., large sd & large mean, not so spread
	- but large sd & small mean, more spread
- Standard deviation divided by mean
	- Can do this since same units!
- CV is "unit-less", so measure of spread independent of quantity
	- E.g. seconds, clicks, spaces

Shown as percent (multiply by 100)

$$
CV = \frac{s}{\overline{x}} \times 100
$$

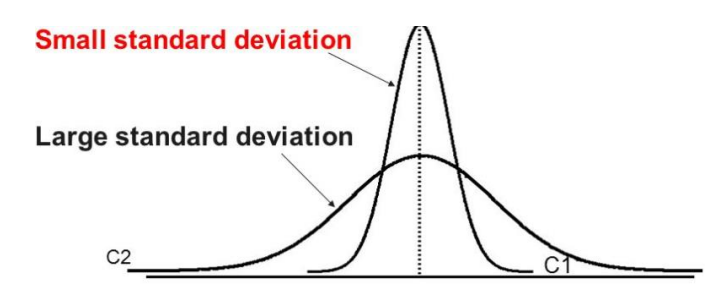

http://images.slideplayer.com/35/10391754/slides/slide\_59.jpg

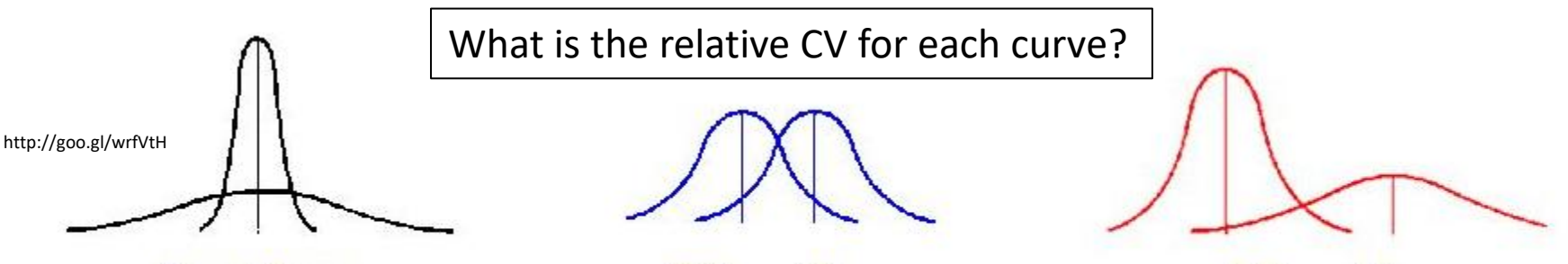

Same Means Different Standard Deviations

Different Means **Same Standard Deviations** 

**Different Means** Different Standard Deviations

## Semi-Interquartile Range

•  $\frac{1}{2}$  distance between Q3 (75<sup>th</sup> percentile) and Q1 (25th percentile)

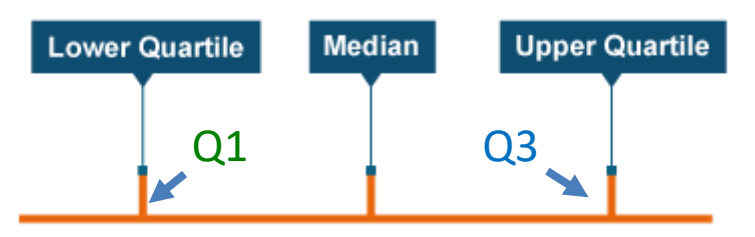

http://www.bbc.co.uk/staticarchive/9629000486ef4b1a40efa565c162cb779e0bd82c.png

$$
\frac{Q3-Q1}{2}
$$

• Guideline: use semi-interquartile (SIQR) for index of dispersion whenever using median as index of central tendency

# Index of Dispersion Example

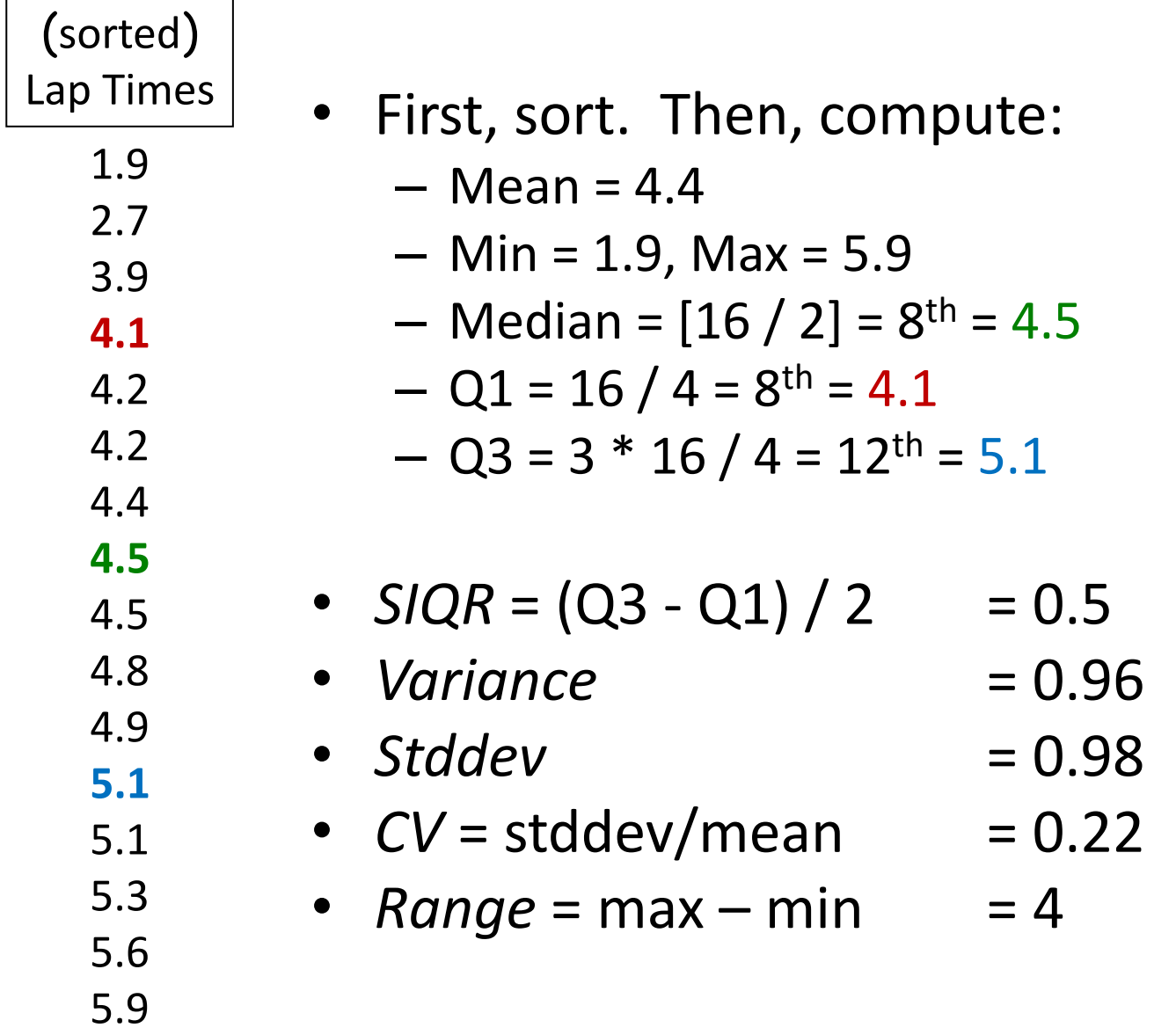

# Groupwork

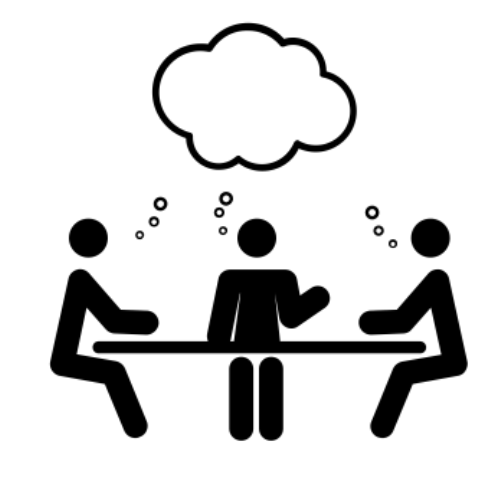

- Rank *measures of dispersion* by sensitivity) to outliers
	- Variance
	- Range
	- Coefficient of Variation
	- Semi-interquartile Range

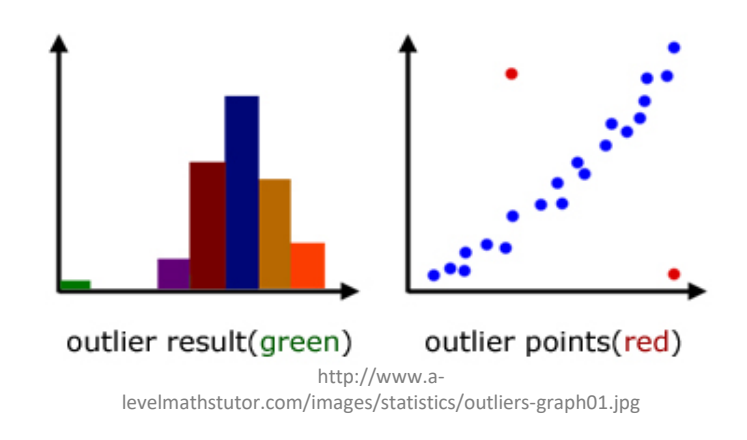

[https://web.cs.wpi.edu/~imgd2905/d20/](https://web.cs.wpi.edu/~imgd2905/d20/breakout/breakout-4.html)

# Ranking of Affect by Outliers?

#### **Measure of Dispersion**

- Range
- Standard Deviation
- Coefficient of Variation
- Semi-interquartile Range

**Most to Least**

?

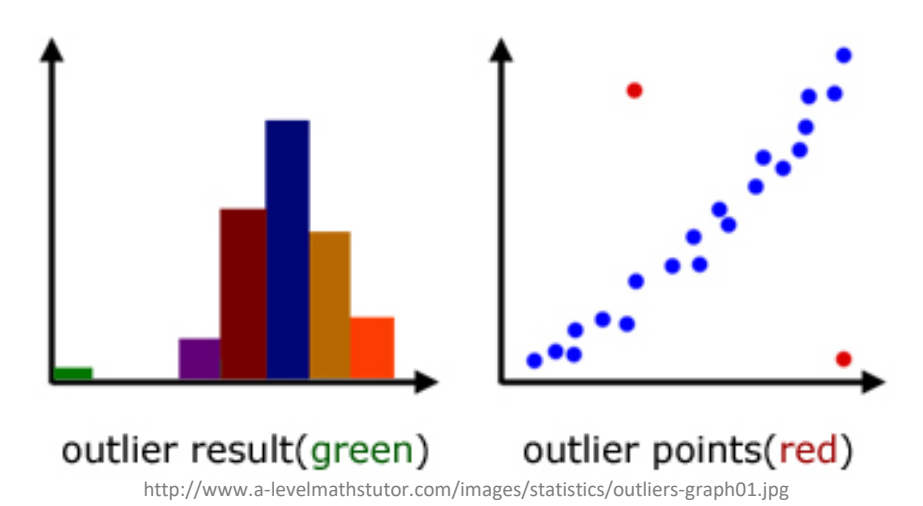

# Ranking of Affect by Outliers?

### **Measure of Dispersion**

- Range
- Standard Deviation
- Coefficient of Variation
- Semi-interquartile Range

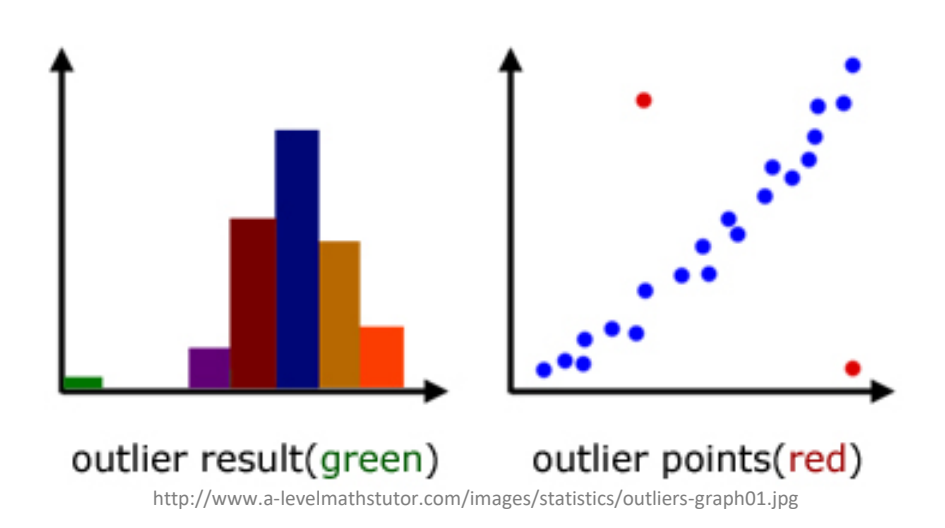

### **Most to Least**

- - Range susceptible
- Variance
	- Standard Deviation
	- Coefficient of Variation
- SIQR resistant

Only for quantitative data! categorical can't quantify spread since no 'distance' Instead, give categories for given percentile of samples e.g., "90% of samples are in 3 categories" (Pareto chart)

# Depicting Dispersion in Charts

- Histogram
- Cumulative distribution
- Box-and-Whiskers
- Error Bars

## Box-and-Whiskers Chart

- Way of showing variation
- Highlight middle 50% (interquartile range, IQR)  $-$  "Box"
- Lines go to smallest non-outlier
	- "Whiskers"
- Points indicate outliers
- Middle line shows median
- Sometimes with mean
- Outlier?  $\rightarrow$  Data value "way out there", "far" from the rest
	- Formally, 1.5+ IQRs away from quartile
- Available in Excel

Also called "boxplot"

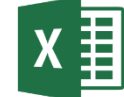

2 Outliers 1 Maximum Value Q3 (75th percentile) Median Mean Q1 (25th percentile) Minimum Value

http://support.sas.com/documentation/cdl/en/ vaug/65747/HTML/default/images/boxplot.png

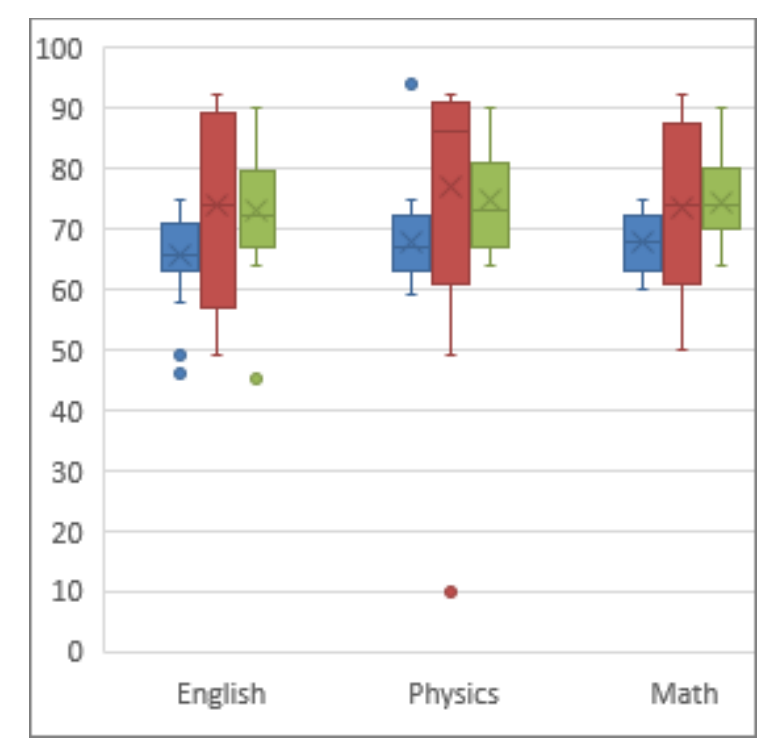

https://support.office.com/en-us/article/Create-a-box-andwhisker-chart-62f4219f-db4b-4754-aca8-4743f6190f0d

# Error Bars for Columns and Points

- Line through graph point parallel to axis with "caps"
- Denotes uncertainty (variation) in value
- $\begin{array}{c} \mathbf{x} \equiv \mathbf{0} \end{array}$  Excel: click "+"  $\rightarrow$  "Error Bars"  $\rightarrow$  "type"
- Often:
	- 1 standard deviation
- Can be (discuss later):
	- 1 standard error
	- 1 confidence interval

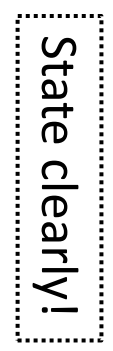

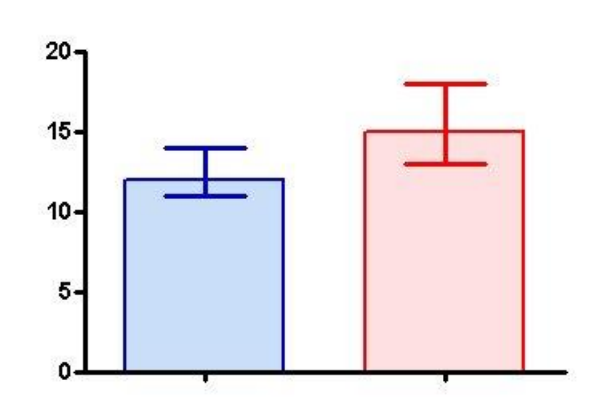

https://s3.amazonaws.com/cdn.graphpad.com/faq/804/images/804b.jpg

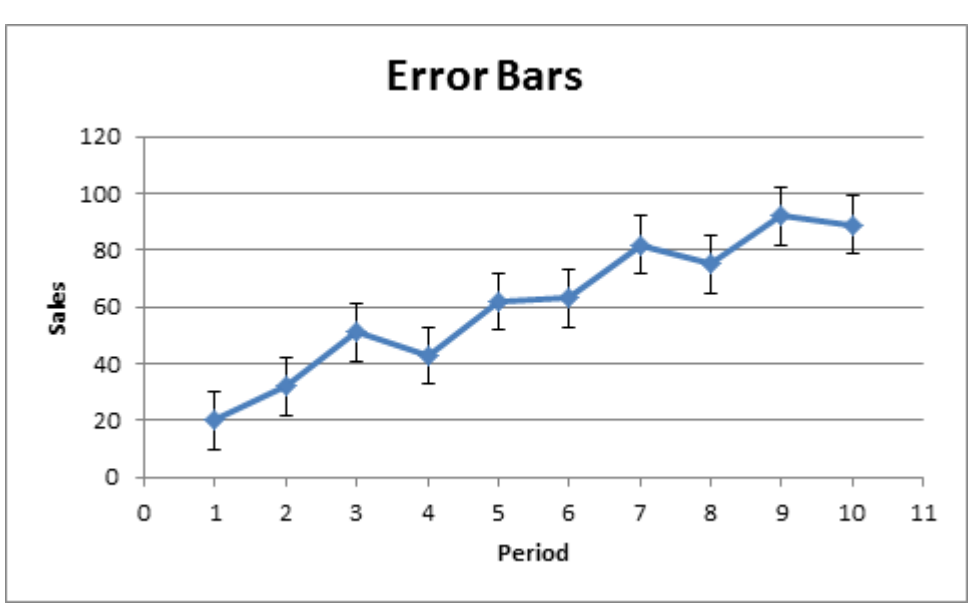

http://www.excel-easy.com/examples/images/error-bars/error-bars.png